## **Laboratorium #5**

## **Konstruktory, statyczność**

Organizacja kodu:

- wszystkie zadania rozwiąż w jednym projekcie IntelliJ np. lab5
- staraj się zachowywać kolejność składowych podaną na wykładzie
- każda klasa powinna być w oddzielnym pliku np. klasa Dog w pliku Dog.java
- klasa testująca (z main) powinna być w klasie o nazwie TestNazwaKlasy gdzie nazwa klasy to nazwa pierwszej klasy w danym poleceniu
- klasa testująca powinna być w środku pakietu

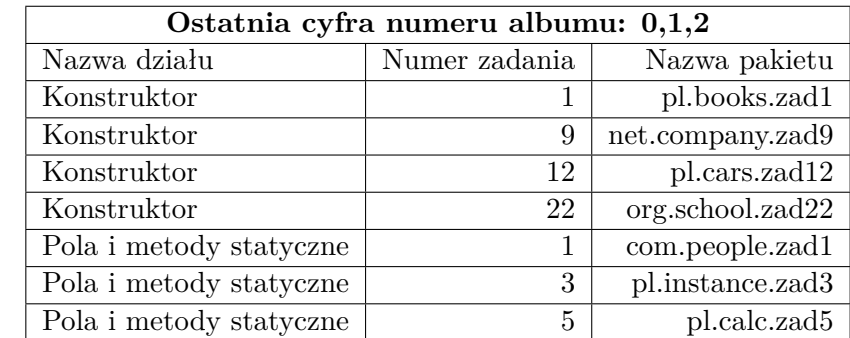

1. Zadania ze zbioru do wykonania w trakcie bieżących ćwiczeń:

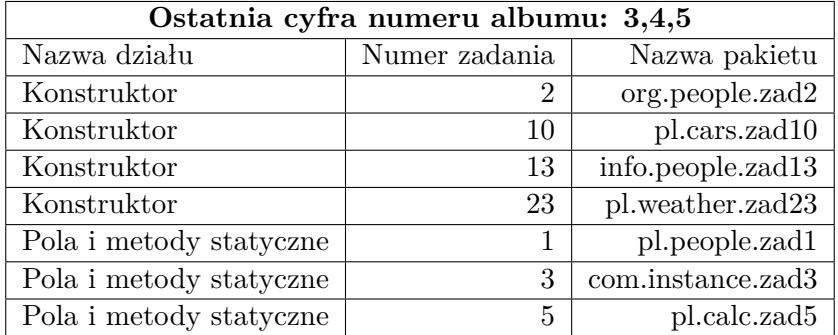

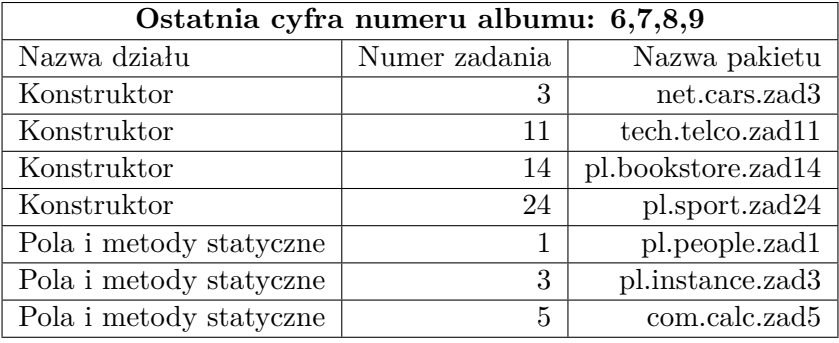